## **Generalization Set Names**

When you open a project which was created in an earlier version of CCM, you now have the option to retain **Generalization Set Names**, or remove them for a cleaner, less-cluttered look.

## To remove generalization set names

1. Open your desired project. The generalization set name, in this case "(set 1)", will be visible, as shown on the diagram below.

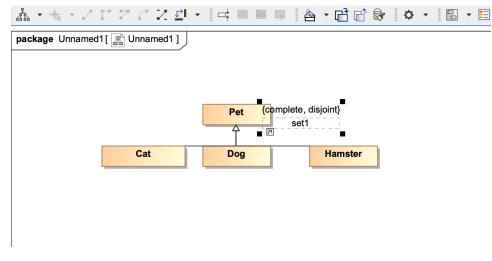

Project with visible generalization set name "set 1".

2. The Remove generalization set names dialog will also appear.

|   | Remove generalization set names                                                                                                    |
|---|----------------------------------------------------------------------------------------------------|
| Ì | This project was created using a prior version of CCM that names generalization sets.<br>Click Yes to remove all generalization set names now or No to update them at a later time.<br>Do Not Show Again |
|   | No                                                                                                    |

The Remove generalization set names dialog.

3. Select Yes to remove all generalization set names, and your diagram will appear with the set name removed, as shown in the diagram below.

| $\mathbb{A} \cdot + \cdot \geq 1$ | - Z C Z E -           |               |             |         | r 🕴 - |  |
|-----------------------------------|-----------------------|---------------|-------------|---------|-------|--|
| package Unnamed1                  | [ 📑 Unnamed1 ]        |               |             |         |       |  |
|                                   |                       |               |             |         |       |  |
|                                   |                       |               |             |         |       |  |
|                                   |                       | Pet {c        | omplete, di | sjoint} |       |  |
|                                   |                       |               |             | , ,     |       |  |
| 1                                 | Cat                   | Dog           |             | Hamster |       |  |
| l                                 | Cat                   | Dog           |             | namster |       |  |
|                                   |                       |               |             |         |       |  |
|                                   |                       |               |             |         |       |  |
|                                   |                       |               |             |         |       |  |
| Projec                            | t with generalization | set name "set | 1" remov    | ed.     |       |  |

4. The Notification Window will show that the generalization set name has been removed, and will ask you to save the changes.

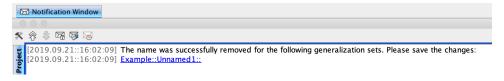

5. Click File>Save Project to save the changes.

To retain generalization set names

1. Open your desired project. The generalization set name, in this case "(set 1)", will be visible, as shown on the diagram below.

| 本・キ・ノロフィンピ                      | - 📑 🗏 🖉 🍐 - 📑 💣 🗞 - 🖺 - 🖽 |
|---------------------------------|---------------------------|
| package Unnamed1 [ P Unnamed1 ] |                           |
|                                 |                           |
|                                 |                           |
|                                 | Pet {complete, disjoint}  |
|                                 |                           |
| Cat                             | Dog Hamster               |
|                                 |                           |
|                                 |                           |
|                                 |                           |
|                                 |                           |
| Diagram showing generali        | ization name set "set 1". |

2. The Remove generalization set names dialog will also pop up.

open your project.

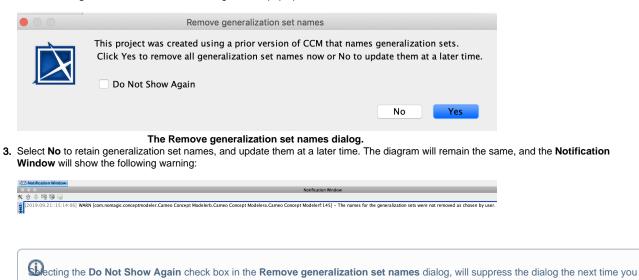

You also have the option to suppress the **Remove the Generalization set names** dialog, so that it does not ask you every time you open a project if you would like to remove or retain the generalization set name.

To suppress the Remove generalization set name dialog

1. Click Options>Project.

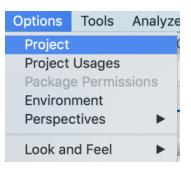

2. Select General, then Concept Modeling.

|                                                                                                    |                                                                                                    | Consectator elle. |
|----------------------------------------------------------------------------------------------------|----------------------------------------------------------------------------------------------------|-------------------|
| ${f Q}$ Type here to filter options                                                                                                    | General                                                                                                    |                   |
| <ul> <li>□ General</li> <li>□ Dagram Info</li> <li>□ Dagram Info</li> <li>□ Symbol styles</li> <li>□ Default (Default)</li> <li>□ □ □ □ □ □ □ □ □ □ □ □ □ □ □ □ □ □ □</li></ul> | Browser<br><u>Concept Modeling</u><br>Corba IDL<br>Dependency Checker<br>Diagrams<br>Element References<br>General<br>Legend Adorning<br>Numbering<br>Styling<br>Suspect Links<br>Validation |                   |

3. In the Project Options dialog, set the Always ask to remove generalization set names option to False.

## Specify general project properties Specify the validation, project dependency checker options and other general project-specific options.

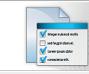

| Concept Modeling                                                                                                    |                                                                                                    |
|----------------------------------------------------------------------------------------------------|----------------------------------------------------------------------------------------------------|
| Always ask to remove generalization set names OWL Import/Export Always ask for a file destination when exporting Freeze IRI when exporting OWL OWL Export Syntax OWL Import Catalog URI Construction Strategy Glossary Table Add classes to the glossary Add attributes to the glossary Add enumerations to the glossary Add enumerations to the glossary Add enumerations to the glossary Add enumerations to the glossary | g V true<br>Ask<br>RDF/XML<br>Hash URI<br>false<br>false<br>false<br>false                                                                                                    |
| generalization sets.                                                                                                    |                                                                                                    |
|                                                                                                    | OK Cancel Help                                                                                                    |
|                                                                                                    | Image: Solution of the set of the set of the |

Project Options dialog showing the "Always ask to remove generalization set names" option.

## **Related Pages**

• Usage